参考例

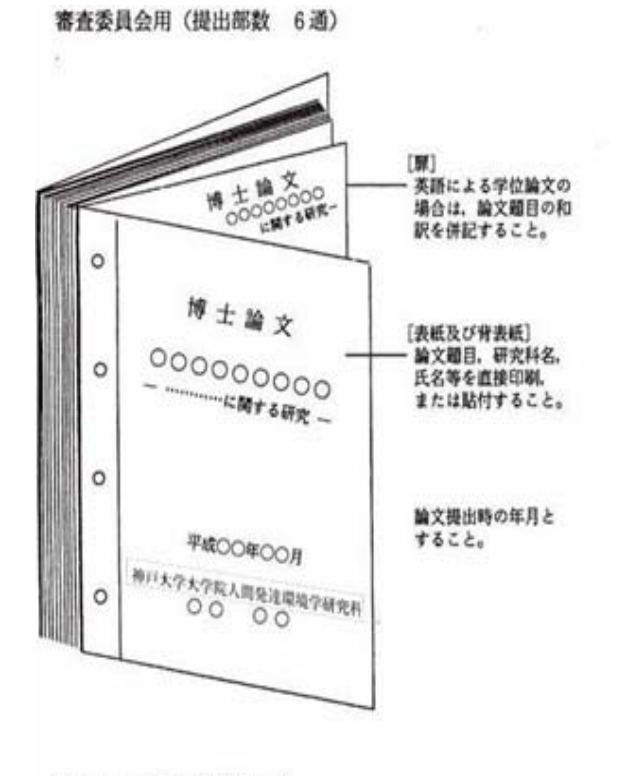

※ クロス表紙等で仮綴すること。

提出用CD-R(提出部数 1枚)

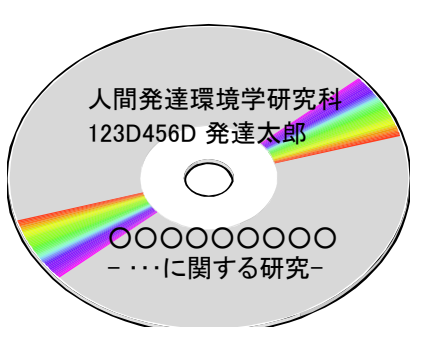

・CD-Rの表面に「研究科名・学番・氏名・論文題目(和訳)」 を記入すること。 ・電子データ形式 : PDF/A (ISO-19005) ※ (例:甲\_123D456D\_発達太郎\_学術.pdf) ・ファイル名 : 甲\_学番\_氏名\_学位の種類

※ PDF/Aファイルの作り方は附属図書館のHPを参照 (神戸大学 > 神戸大学附属図書館 > デジタルアーカイブ > Kernel) URL: http://www.lib.kobe-u.ac.jp/kernel/regist\_thesis.html

※「論文全文公表の延期」または「非公表」の場合

・論文本体

・論文内容の要約

上記 2点をCD-Rに入れること。